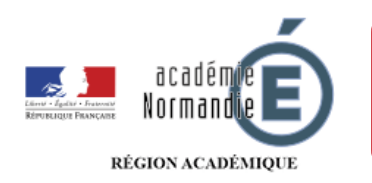

## **La maternelle à la maison**

*Aujourd'hui je joue avec des boîtes d'œufs*

A partir de boîtes d'œufs, ces activités permettront à votre enfant de pratiquer une activité manuelle et la [créativ](https://numeriques.ac-rouen.fr/mediacad/m/4062/d/m/e/mp3)e mais aussi de travailler les nombres en mathématiques. Il est possible également d'utiliser les bateaux réalisés pour raconter une histoire (connue ou inventée).

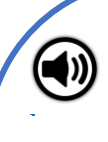

## **Activité créative**

A l'aide d'une boîte d'œufs, de rectangles de papier et de baguettes de bois (pics à brochettes ou baguettes chinoises), je fabrique un bateau.

Pour décorer les voiles, il est possible de faire des collages, du graphisme ou des dessins. On peut aussi donner une contrainte à l'enfant (par exemple, coller 3 gommettes sur chaque voile pour travailler les nombres).

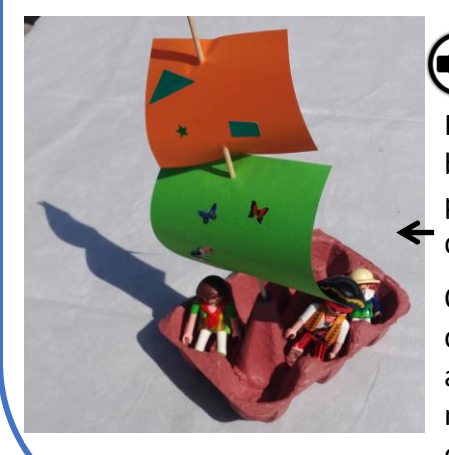

## **Activité mathématique**

[Placer](https://numeriques.ac-rouen.fr/mediacad/m/4109/d/m/e/mp3) quelques personnages dans le bateau et demander à l'enfant de poser à côté le nombre de personnages qu'il manque pour remplir le bateau.

On peut aussi placer des personnages dedans et à côté et demander s'il y aura assez de places pour tout le monde, s'il restera des places vides ou combien de personnages ne pourront pas monter.

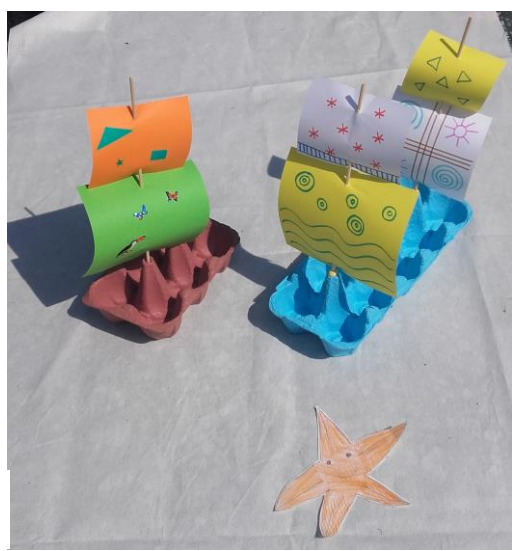

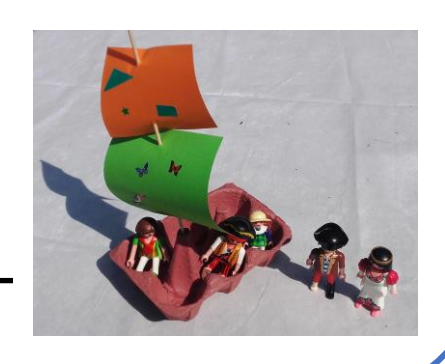

## *Adapter en fonction de mon enfant*

aussi être fabriqués. Travailler les notions mathématiques avec une boîte de 4 en PS, une boîte de 6 en MS et une boîte de 10 en GS.

(Vous pouvez couper les boîtes d'œufs pour ne garder que le nombre d'emplacements voulu).

Les personnages peuvent

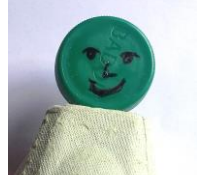

*Le bonus du jour…* Aujourd'hui j'écoute une berceuse africaine au fil de l'eau…

<https://www.youtube.com/watch?v=wIeM4PM7aZw>

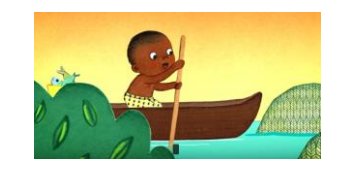